## **Instructions for Processing Complex Reimbursements**

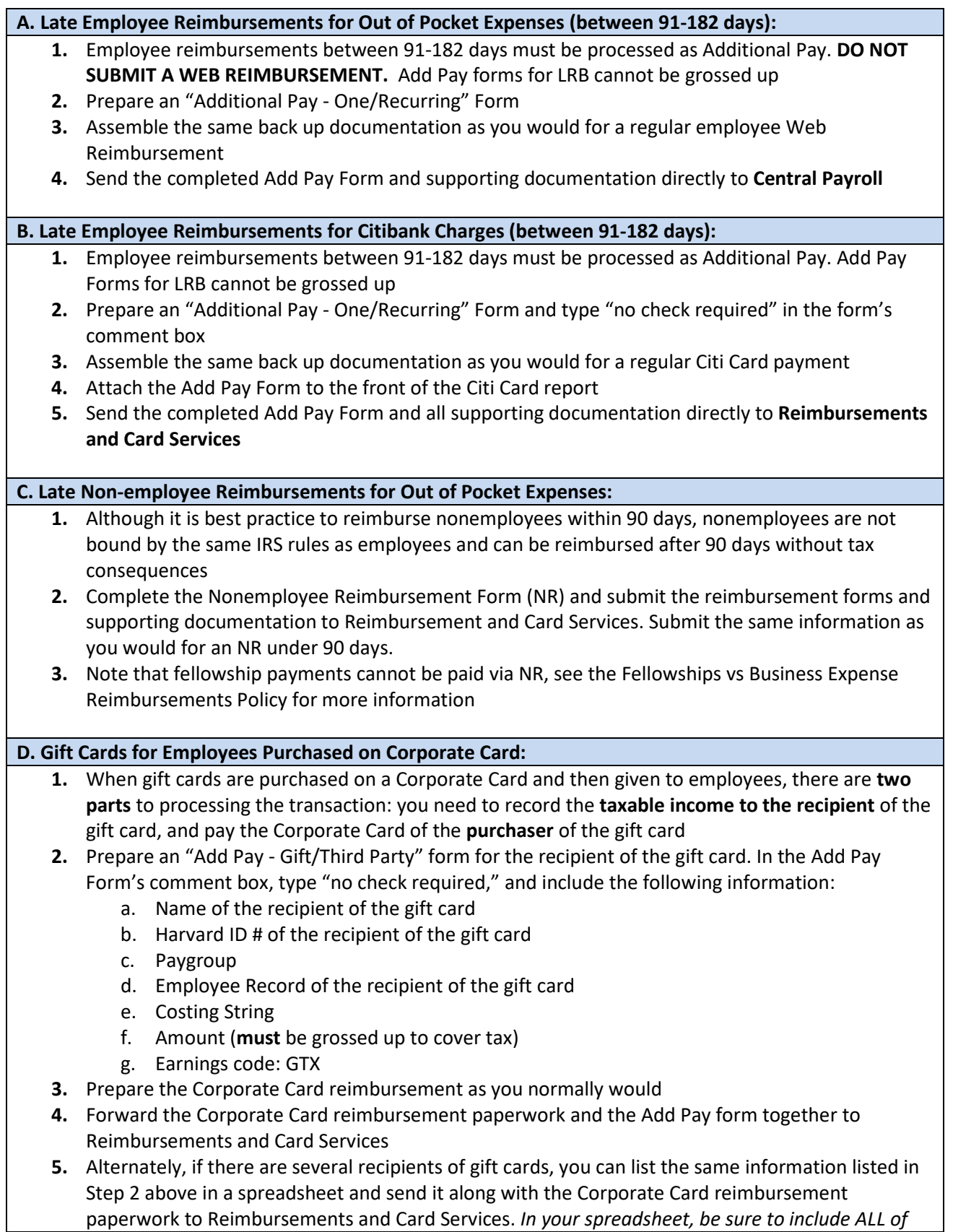

*the information listed in Step 2*

## **E. Gift Cards For Employees Purchased Out of Pocket:**

- **1.** If an employee buys a gift card out of pocket for another employee, there are two parts to processing the transaction: you need to record the taxable income to the recipient of the gift card, and reimburse the purchaser of the gift card
- **2.** Complete an "Add Pay Gift/Third Party" form for the recipient of the gift card, including the following information:
	- a. Name of the recipient of the gift card
	- b. Harvard ID # of the recipient of the gift card
	- c. Paygroup
	- d. Employee Record of the recipient of the gift card
	- e. Costing String
	- f. Amount (**must** be grossed up to cover tax)
	- g. Earnings code: GTX
- **3.** In the same Add Pay Form, complete the "Third-Party Detail" for the employee who **purchased**  the gift card. This will reimburse the employee who purchased the gift card without tax implications

**Note: HARVARD POLICY PROHIBITS THE PURCHASE OF GIFT CARDS FOR EMPLOYEES ON PCARDS. However, if gift cards are purchased on a PCard in error, follow the steps below to correct the situation.** 

## **How to Correct the Situation When Gift Cards for Employees Are Purchased on a Pcard**:

- **1.** When gift cards are purchased on a PCard and then given to employees, the PCard will be swept as it normally would but you must process an "**Add Pay – Gift/Third Party" form for the recipient** of the gift card
- **2.** In the Add Pay Form's comment box, type "no check required." Send the completed form to Central Payroll
- **3.** Alternately, if there are several recipients of gift cards, you can list them in a spreadsheet and send it to Central Payroll
- **4.** Regardless of whether it is processed on Add Pay form or on a spreadsheet, you need the following information for each gift card recipient:
	- a. Name of recipient
	- b. Harvard ID # of recipient
	- c. Paygroup
	- d. Employee Record of recipient
	- e. Costing String
	- f. Amount (must be grossed up to cover tax)
	- g. Earnings code: GTX

## **Gift Cards for Human Subjects**

Harvard's Human Subject Payments Policy allows gift cards of \$100 or less to be paid to human subjects. Purchase these gift cards on a Corporate Card and submit your Corporate Card reimbursement support as you normally would. Alternately, purchase the gift cards using personal funds and request a Web Reimbursement as you normally would. Include support that documents the number and denomination of gift cards purchased. See the Human Subject Payments Policy for more information.